#### 22-0: Dynamic Programming

- Simple, recursive solution to a problem
- Naive solution recalculates same value many times
- Leads to exponential running time

## 22-1: Fibonacci Numbers

- Calculating the nth Fibonacci number
	- Fib $(0) = 1$
	- Fib(1) = 1
	- Fib(n) = Fib(n-1) + Fib(n-2)

### 22-2: Fibonacci Numbers

```
int Fibonacci(int n) {
  if (n == 0)return 1;
  if (n == 1)return 1;
  return Fibonacci(n-1) + Fibonacci(n-2);
}
```
# 22-3: Fibonacci Numbers

- Why is this solution bad?
- Recalculate values many times
	- Many, many, times

## 22-4: Fibonacci Numbers

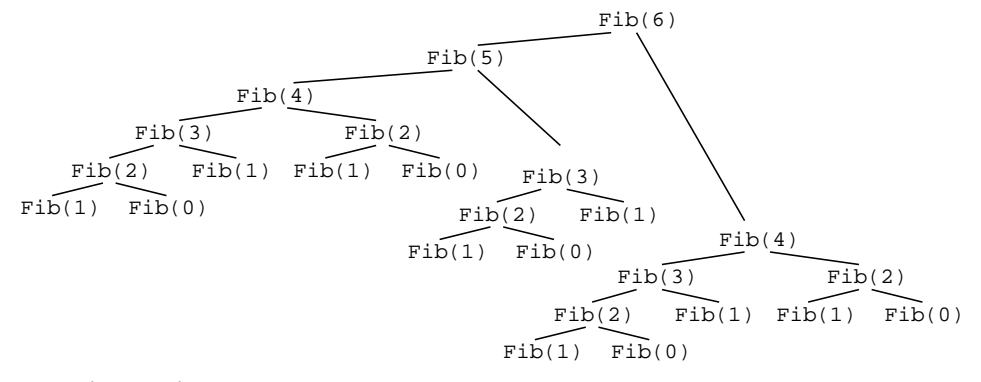

## 22-5: Fibonacci Numbers

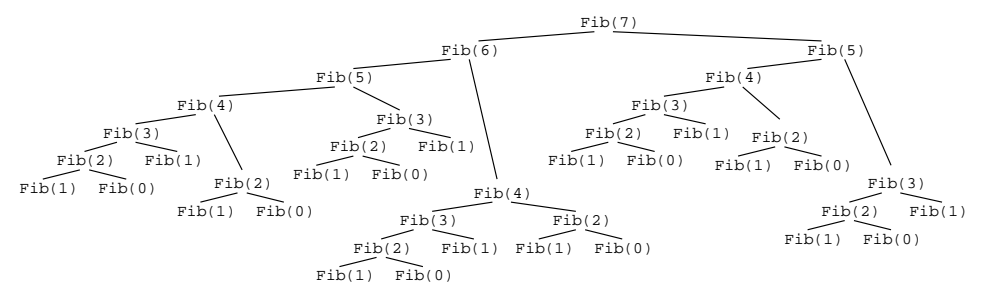

#### 22-6: Fibonacci Numbers

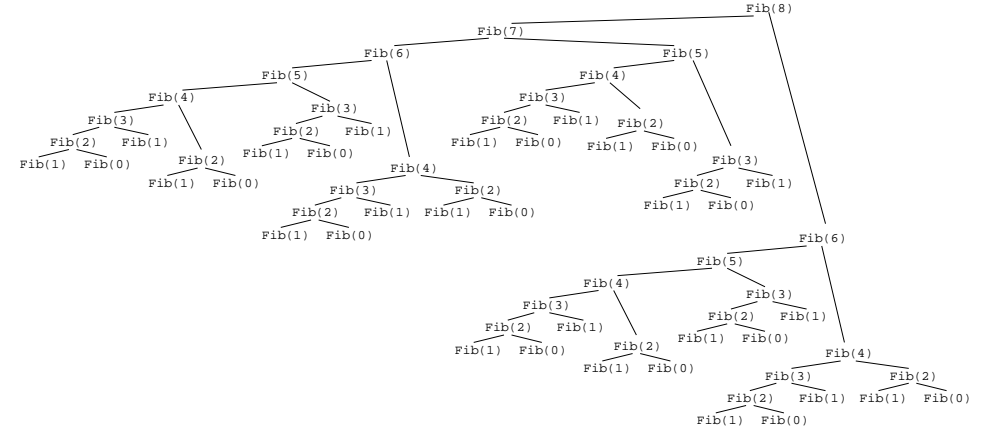

## 22-7: How Bad is Recalculation?

- Assume 2 GHz machine
- Add every cycle
	- No time spent on recursive call overhead
	- Lower bound on time required
- Fibonacci(100) will take:

## 22-8: How Bad is Recalculation?

- Assume 2 GHz machine
- Add every cycle
	- No time spent on recursive call overhead
	- Lower bound on time required
- Fibonacci(100) will take:
	- 9087 Years

#### 22-9: How Bad is Recalculation?

- Assume 2 GHz machine
- Add every cycle
	- No time spent on recursive call overhead
- Lower bound on time required
- Fibonacci(100) will take:
	- 9087 Years
- Fibonacci(200) will take:

## 22-10: How Bad is Recalculation?

- Assume 2 GHz machine
- Add every cycle
	- No time spent on recursive call overhead
	- Lower bound on time required
- Fibonacci(100) will take:
	- 9087 Years
- Fibonacci(200) will take:
	- 719770570404153908544 millennia
	- Well after heat death of the universe (100 trillion years)

#### 22-11: Dynamic Programming

- Recalculating values can lead to unacceptable run times
	- Even if the total number of values that needs to be calculated is small
- Solution: Don't recalculate values
	- Calculate each value once
	- Store results in a table
	- Use the table to calculate larger results

# 22-12: Dynamic Programming

- To calculate Fibonacci(100), only need to calculate 101 values
- Fibonacci(n) can be calculated in time  $O(1)$ 
	- Assuming we have values for Fibonacci(n-1) and Fibonacci(n-2)

# 22-13: Dynamic Programming

- Create a table: FIB[]
	- $FIB[n] = nth Fibonacci number$
- Fill the table from left to right
- Use old values in table to calculate new values

#### 22-14: Faster Fibonacci

```
int Fibonacci(int n) {
 int[] FIB = new int[n+1];FIB[0] = 1;FIB[1] = 1;for (i=2; i<=n; i++)FIB[i] = FIB[i-1] + FIB[i-2];return FIB[n];
}
```
#### 22-15: Dynamic Programming

- To create a dynamic programming solution to a problem:
	- Create a simple recursive solution (that may require a large number of repeat calculations
	- Design a table to hold partial results
	- Fill the table such that whenever a partial result is needed, it is already in the table

#### 22-16: World Series

- Two teams  $T_1$  and  $T_2$
- $T_1$  will win any game with probability  $p$ 
	- $T_2$  will win any game with probability  $1 p$
- What is the probability that  $T_1$  will win a best-of-seven series?
	- Answer is *not*  $p$  : why not?

## 22-17: World Series

- Calculate the probability that  $T_1$  will win the series, given  $T_1$  needs to win x more games, and  $T_2$  needs to win y more games
	- $PT1win(x,y)$
- The probability that  $P_1$  will win a best-of-seven series is then PT1win(4,4)
- The probability that  $P_1$  will win a best-of-seven series, if  $P_1$  has already one 2 games, and  $P_2$  has won 1 game is then  $PT1win(2,3)$

#### 22-18: World Series

- Base cases:
	- What is  $PT1win(0,x)$ ?

## 22-19: World Series

- Base cases:
	- What is  $PT1win(0,x)$ ?
		- 1!  $T_1$  has already won!
	- What is  $PT1win(x,0)$ ?

## 22-20: World Series

- Base cases:
	- What is  $PT1win(0,x)$ ?
		- 1!  $T_1$  has already won!
	- What is  $PT1win(x,0)$ ?
		- 0!  $T_1$  has already lost!

# 22-21: World Series

- Recursive Case:  $PT1win(x,y)$ 
	- If  $T_1$  wins the next, game, then the probability that  $T_1$  will win the rest of the series is

#### 22-22: World Series

- Recursive Case:  $PT1win(x,y)$ 
	- If  $T_1$  wins the next, game, then the probability that  $T_1$  will win the rest of the series is
		- $PT1win(x-1,y)$
	- If  $T_1$  loses the next game, then the probability that  $T_1$  will win the rest of the series is:

#### 22-23: World Series

- Recursive Case:  $PT1win(x,y)$ 
	- If  $T_1$  wins the next, game, then the probability that  $T_1$  will win the rest of the series is
		- $PT1win(x-1,y)$
	- If  $T_1$  loses the next game, then the probability that  $T_1$  will win the rest of the series is
		- $PT1win(x,y-1)$

#### 22-24: World Series

- Recursive Case:  $PT1win(x,y)$ 
	- If  $T_1$  wins the next, game, then the probability that  $T_1$  will win the rest of the series is
		- $PT1win(x-1,y)$
	- If  $T_1$  loses the next game, then the probability that  $T_1$  will win the rest of the series is
		- $PT1win(x,y-1)$
	- Probability that  $T_1$  will win is p
	- Probability that  $T_1$  will lose is  $1 p$
	- What then is  $PT1win(x,y)$ ?

#### 22-25: World Series

- Recursive Case:  $PT1win(x,y)$ 
	- If  $T_1$  wins the next, game, then the probability that  $T_1$  will win the rest of the series is
		- $PT1win(x-1,y)$
	- If  $T_1$  loses the next game, then the probability that  $T_1$  will win the rest of the series is
		- $PT1win(x,y-1)$
	- Probability that  $T_1$  will win is p
	- Probability that  $T_1$  will lose is  $1 p$
	- PT1win(x,y) =  $p * PT1$ win(x-1,y) +  $(1-p) * PTwin(x,y-1)$

## 22-26: World Series

```
float PT1win(int x, int y, int p) {
  if (x == 0) return 1;
  if (y == 0) return 0;return p * PTwin(x-1, y, p) +(1 - p) * PTwin(x, y-1, p);}
```
# 22-27: World Series

```
float PT1win(int x, int y, int p) {
  if (x == 0) return 1;
  if (y == 0) return 0;return p \rightarrow PTIwin(x-1, y, p) +(1 - p) * PTwin(x, y-1, p);}
```
- Just like Fibonacci, recalculating values exponential time
- How many total values do we need to calculate for PT1win(n,n)?

#### 22-28: World Series

```
float PT1win(int x, int y, int p) {
   if (x == 0) return 1;
   if (y == 0) return 0;return p \rightarrow \text{PIwin}(x-1, y, p) +(1 - p) * PTIwin(x, y-1, p);}
```
- Just like Fibonacci, recalculating values exponential time
- How many total values do we need to calculate for PT1win(n,n)?

$$
\bullet \; n^2
$$

## 22-29: World Series

- $P[x, y] = #$  of games required for  $T_1$  to win, if  $T_1$  needs to win x more games, and  $T_2$  needs to win y more games.
	- $P[0, x] = 1$  for all  $x > 0$
	- $P[x, 0] = 0$  for all  $x > 0$
	- $P[x, y] = p * P[x 1, y] + (1 p) * P[x, y 1]$
- Need to fill out the table such that when we need a partial value, it has already been computed

## 22-30: World Series

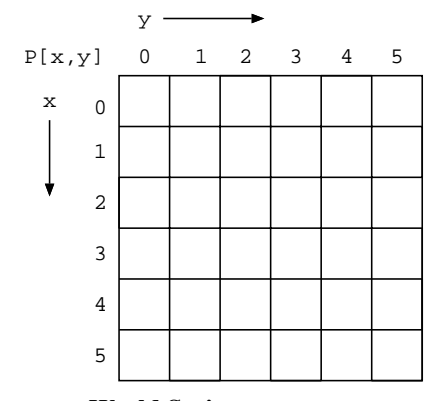

22-31: World Series

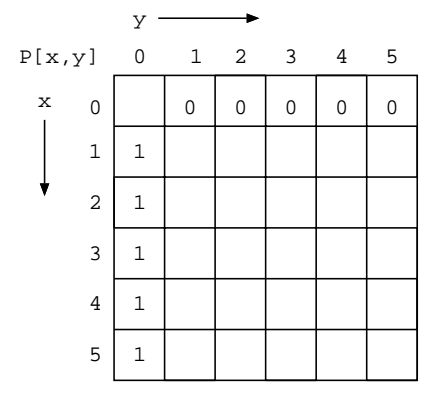

#### 22-32: World Series

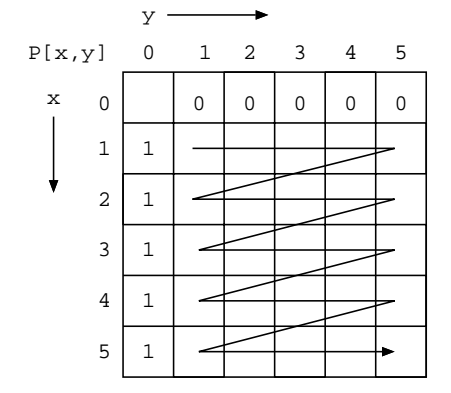

22-33: World Series

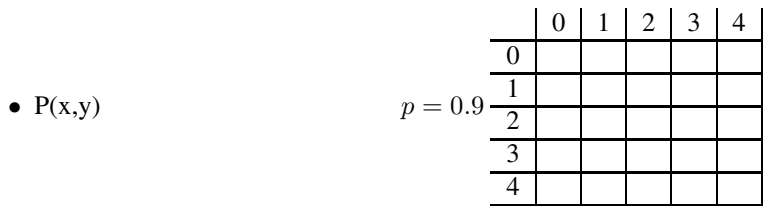

22-34: World Series

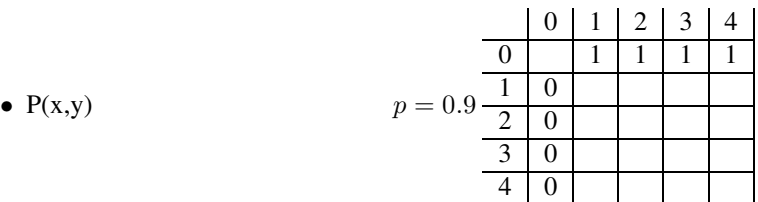

## 22-35: World Series

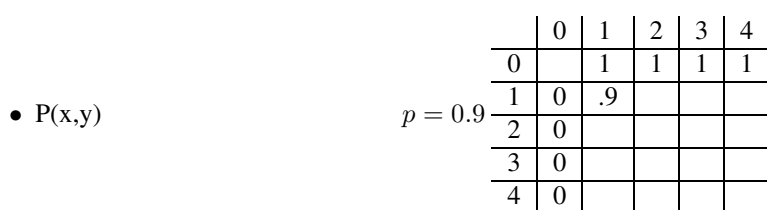

# 22-36: World Series

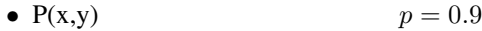

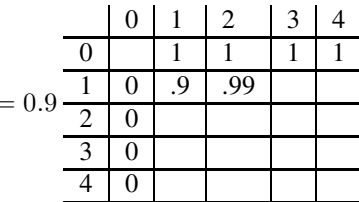

# 22-37: World Series

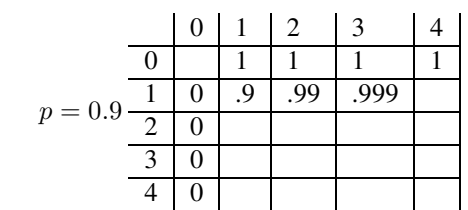

#### 22-38: World Series

•  $P(x,y)$ 

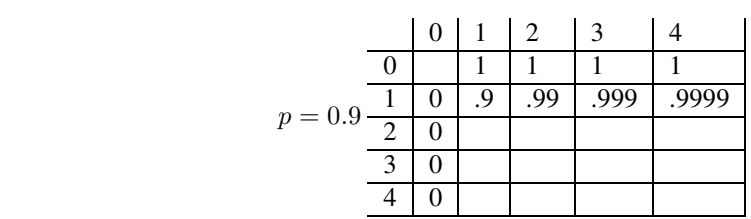

# 22-39: World Series

•  $P(x,y)$ 

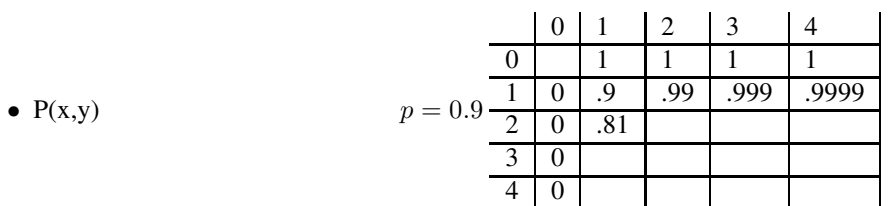

# 22-40: World Series

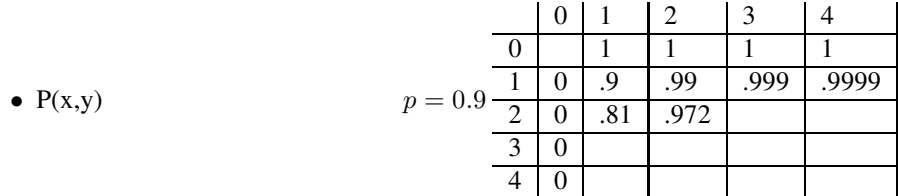

# 22-41: World Series

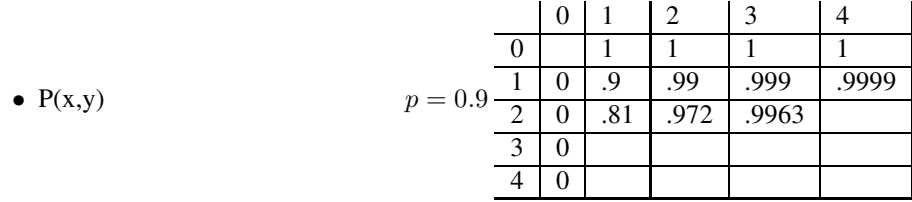

# 22-42: World Series

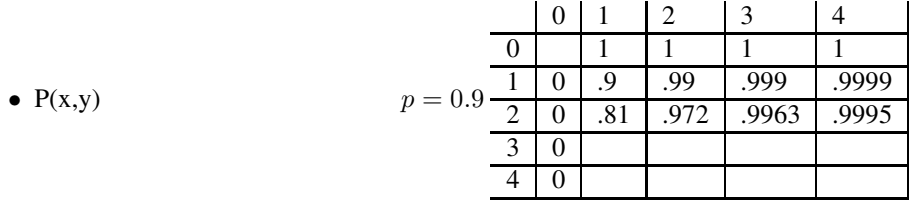

# 22-43: World Series

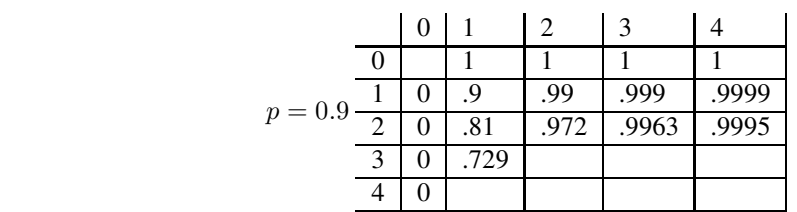

## 22-44: World Series

•  $P(x,y)$ 

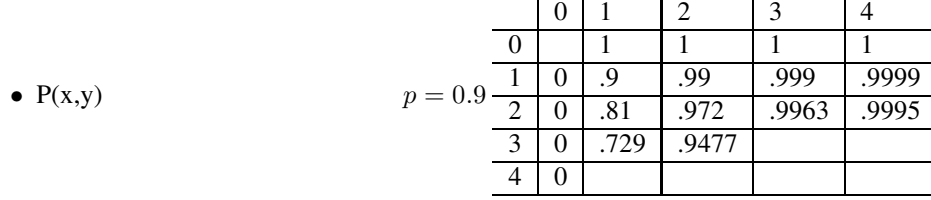

# 22-45: World Series

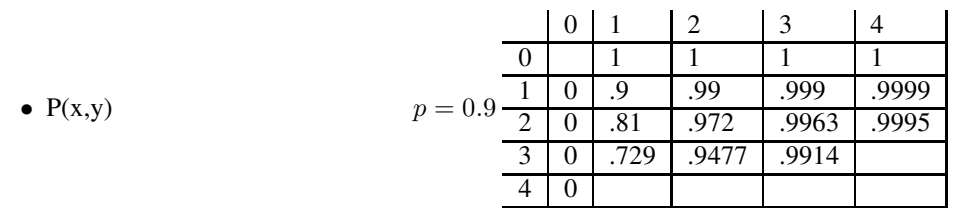

22-46: World Series

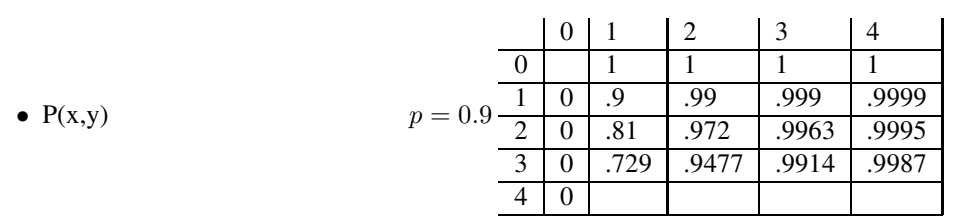

22-47: World Series

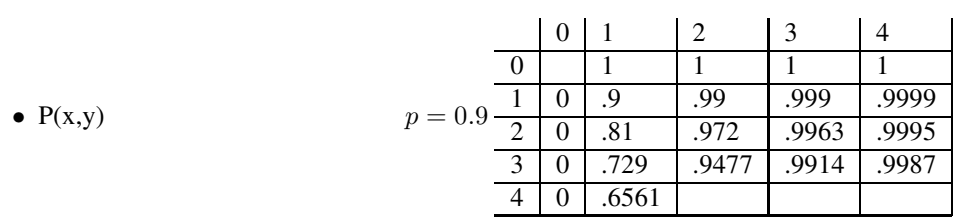

# 22-48: World Series

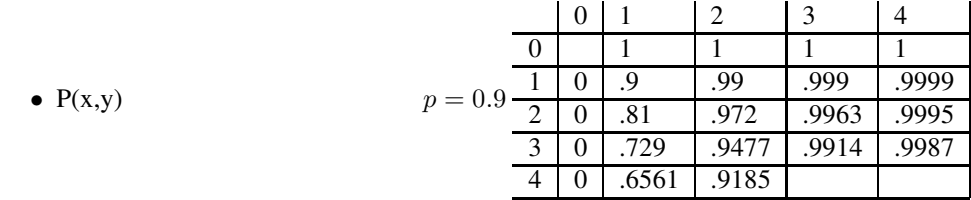

# 22-49: World Series

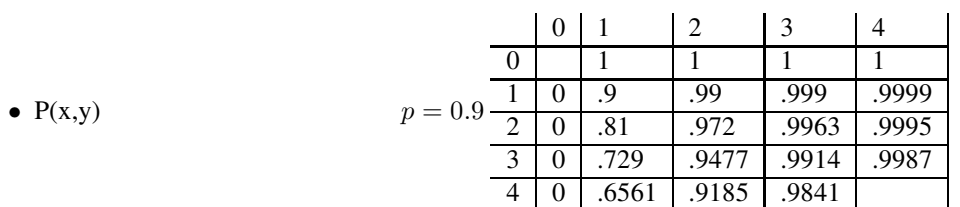

## 22-50: World Series

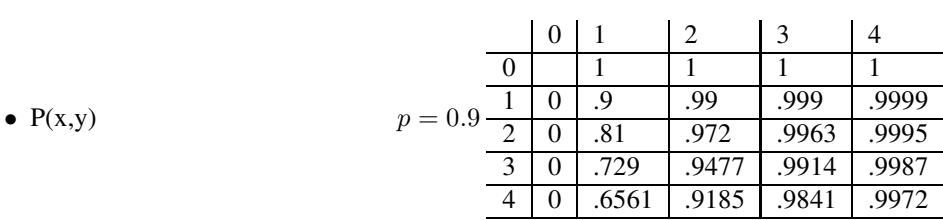

## 22-51: World Series

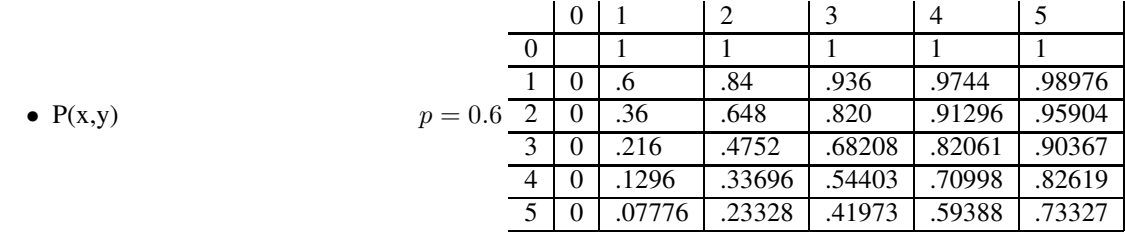

#### 22-52: Sequences & Subsequences

- A *sequence* is an ordered list of elements
	- $\bullet \leq A, B, C, B, D, A, B>$
- A *subsequence* is a sequence with some elements left out;
- Subsequences of  $, B, C, B, D, A, B $>$$ 
	- $\bullet$  <B, B, A>
	- $\bullet$  <A, B, C>
	- $\bullet$  < B, D, A, B >
	- $\bullet \text{ < } <\text{C}>$

# 22-53: Sequences & Subsequences

- A *sequence* is an ordered list of elements
	- $\bullet \leq A, B, C, B, D, A, B>$
- A *subsequence* is a sequence with some elements left out
- *NON*-Subsequences of  $\langle A, B, C, B, D, A, B \rangle$ 
	- $\bullet$  < D, A, C >
	- $\bullet$  <A, B, B, C>
	- $\bullet$  < C, A, D >
	- $\bullet$  <B, D, B, A>

## 22-54: Common Subsequences

- Given two sequences  $S_1$  and  $S_2$ , a *common subsequence* is s subsequence of both sequences
- $\langle A, B, C, B, D, A, B \rangle, \langle B, D, C, A, B, A \rangle$
- Common Subsequences:
	- $\bullet$  <B, C, A>
	- $\bullet$  <B, D>
	- $\bullet$  <B, A, B>
	- $\bullet$  < B, C, B, A >

22-55: LCS

- Longest Common Subsequence
- Need not be unique
- $\bullet \leq A, B, C, B, D, A, B>, \leq B, D, C, A, B, A>$ 
	- $\bullet$  <B, C, B, A>
	- $\bullet$  <B, D, A, B>

# 22-56: LCS

- Given the sequences:  $\langle A, B, A, B, B \rangle$   $\langle B, C, A, B \rangle$
- LCS must end in B.
	- Why?

# 22-57: LCS

- Given the sequences:  $\langle A, B, A, B, B \rangle$   $\langle B, C, A, B \rangle$
- LCS must end in B.
- Length of LCS:
	- $\bullet$  1 + lengthLCS (<A, B, A, B>, <B, C, A>)

# 22-58: LCS

- Given the sequences:
	- $\langle A, B, A, B \rangle$   $\langle B, C, A \rangle$
- The last element in the LCS must be:
	- *not* B
	- *not* A

# 22-59: LCS

• Given the sequences:

 $\langle A, B, A, B \rangle$   $\langle B, C, A \rangle$ 

- The last element in the LCS must be:
	- *not* B
	- *not* A
- Length of LCS: Maximum of:
	- lengthLCS  $(<\math>A, \math B, \math A>$ ,  $<\math B, \math C, \math A>$ )
	- lengthLCS ( $\langle A, B, A, B \rangle$ ,  $\langle B, C \rangle$ )

#### 22-60: LCS Pseudo-Code

```
LCS(Seq1, Seq2) {
   if (Seq1 is empty) || (Seq2 is empty)
     return 0;
  if (last elem in Seq1 = last elem in Seq2)
      return 1 + LCS(Seq1 - last element,
                     Seq2 - last element)
   return MAX(LCS(Seq1 - last element, Seq2),
              LCS(Seq1, Seq2 - last element))
}
```
#### 22-61: LCS Pseudo-Code

```
LCS(int x, int y, String S1, String S2) {
  if ((x == 0) || (y == 0))return 0;
  if (S1.charAt(x-1) == S2.charAt(y-1))return 1 + LCS(x-1, y-1, SI, S2);else
   return MAX(LCS(x-1, y, S1, S2),
               LCS(x, y-1, S1, S2));
}
```
#### 22-62: LCS Pseudo-Code

```
LCS(int x, int y, String S1, String S2) {
  if ((x == 0) || (y == 0))return 0;
  if (S1.charAt(x-1) == S2.charAt(y-1))return 1 + LCS(x-1, y-1, SI, S2);
  else
   return MAX(LCS(x-1, y, S1, S2),
               LCS(x, y-1, S1, S2));
}
```
• Requires exponential time in  $(x+y)$ 

#### 22-63: LCS

- For  $x,y$ :
	- Total number of subproblems

#### 22-64: LCS

- For x,y:
	- Total number of subproblems
		- $(x + 1) * (y + 1) (O(x * y))$

22-65: LCS

• Create a table T

- $T[i,j] = LCS(i, j, S1, S2)$
- $T[x,0] = 0$
- $T[0,x] = 0$
- $T[x,y] =$ 
	- $1 + T[x-1,y-1]$  if  $S1[x] = S2[y]$
	- $MAX(T[x-1,y], T[x,y-1])$  otherwise

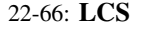

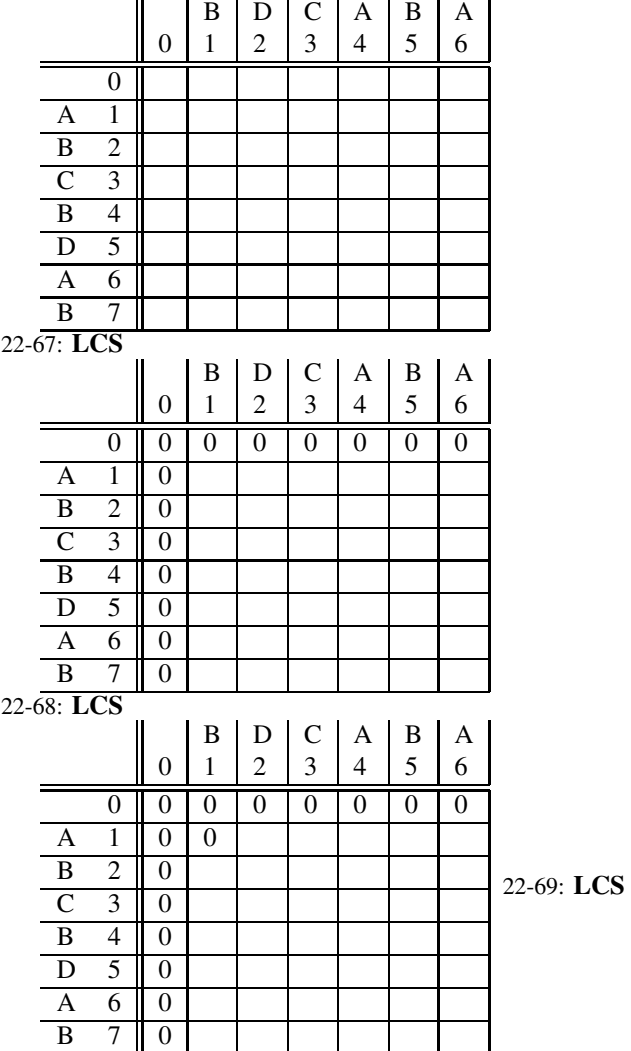

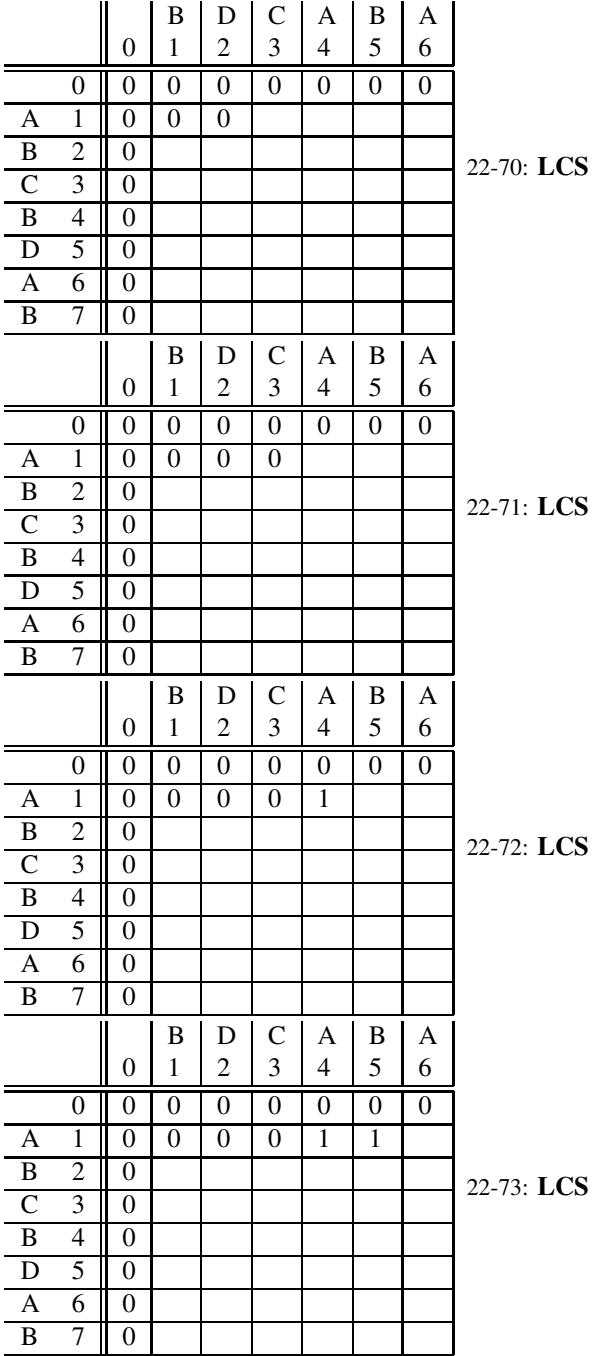

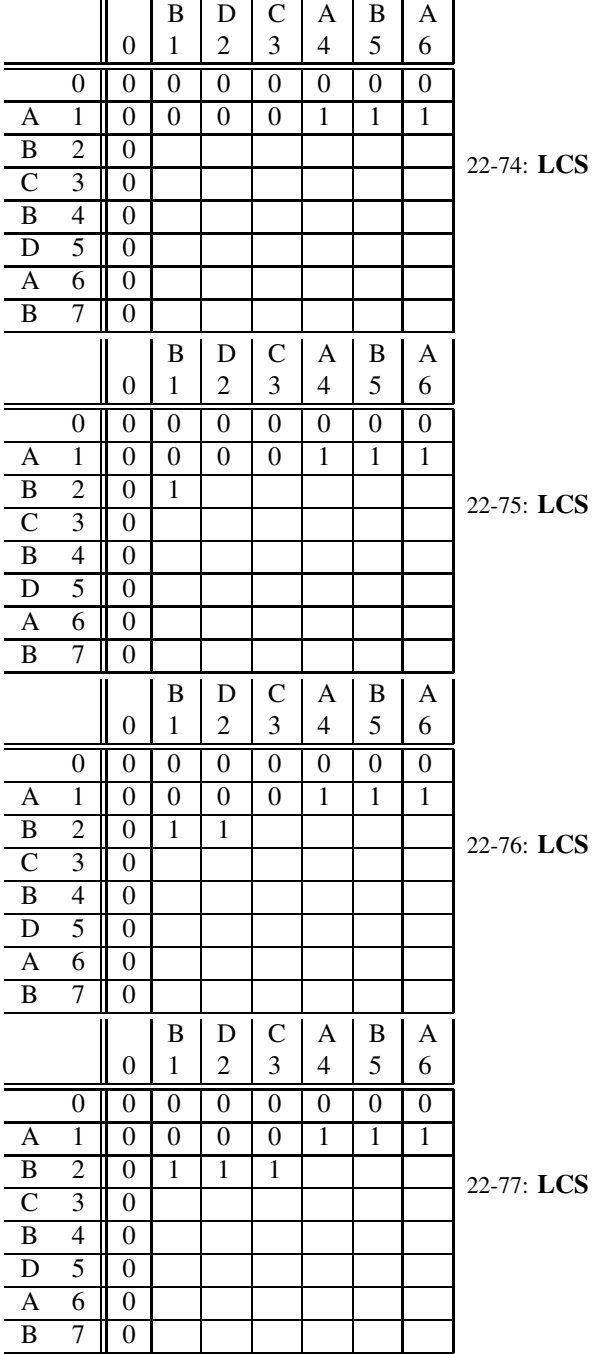

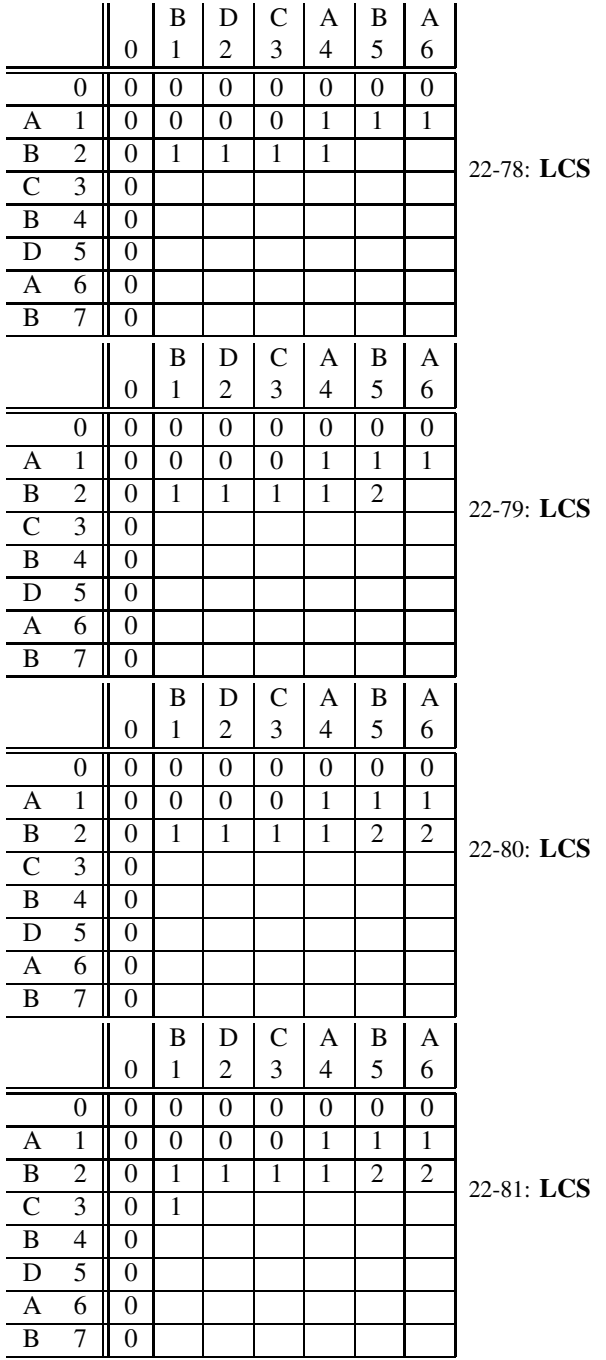

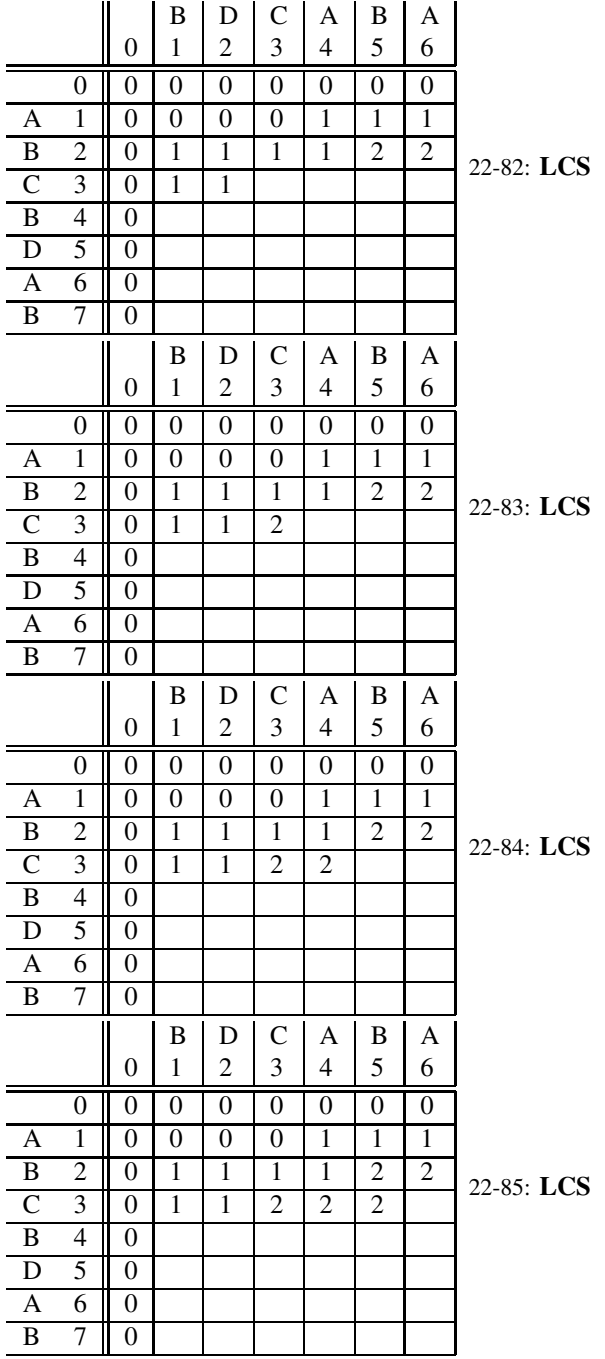

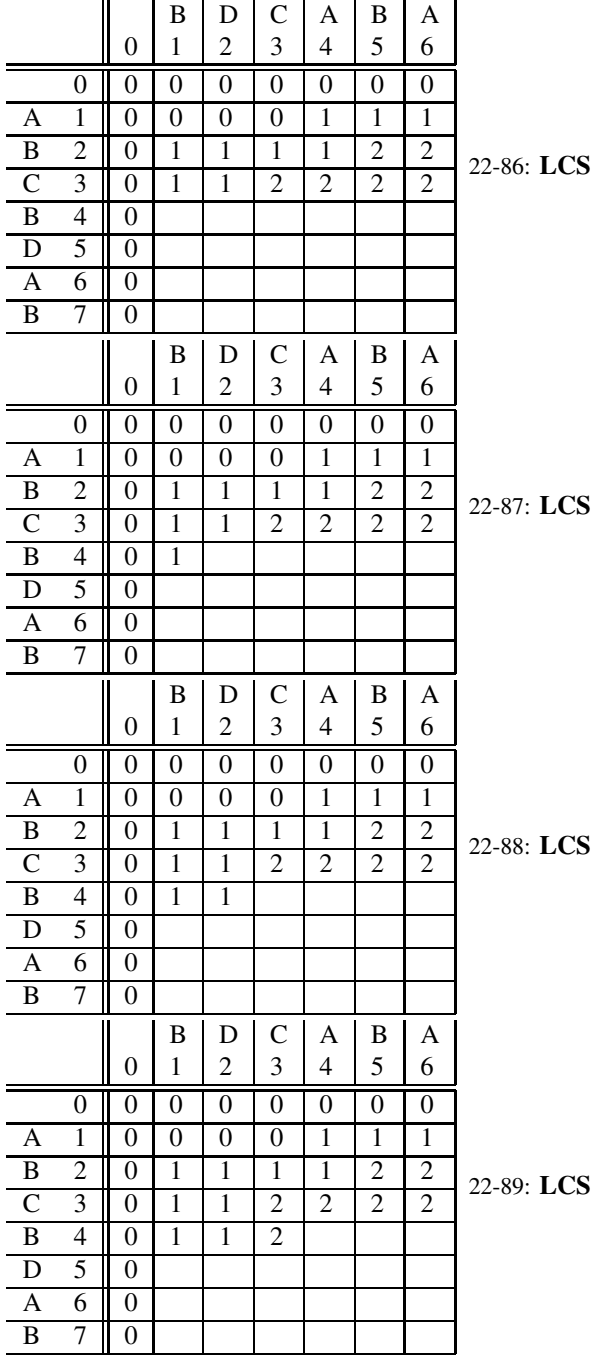

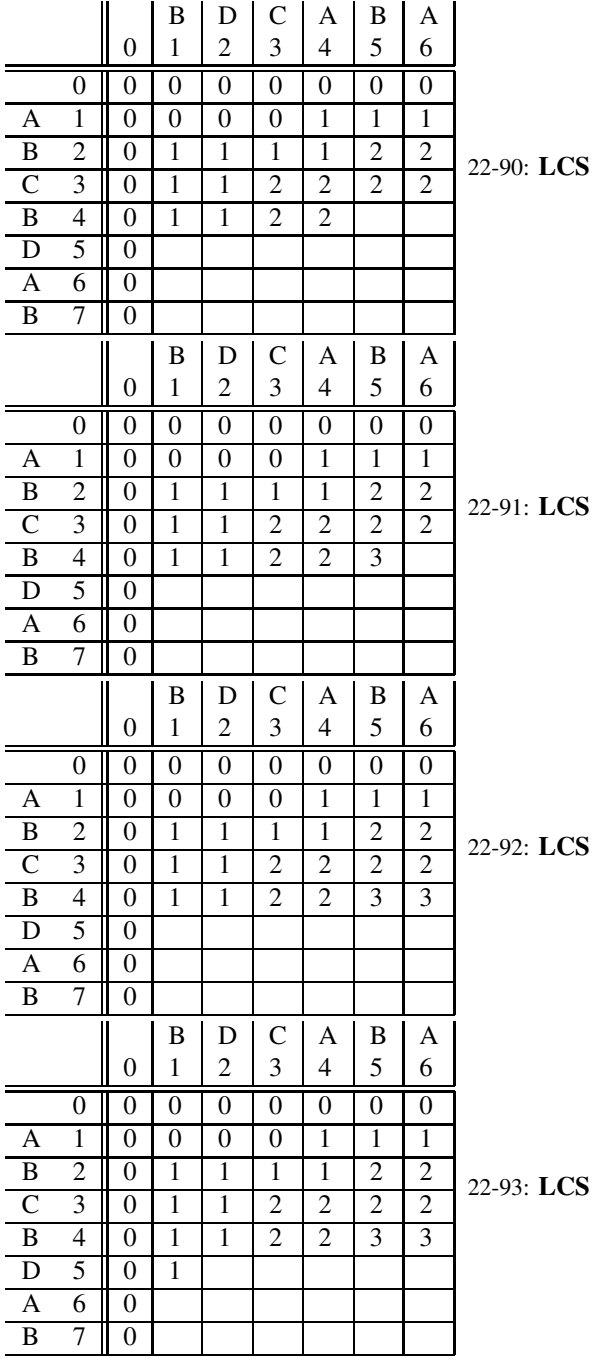

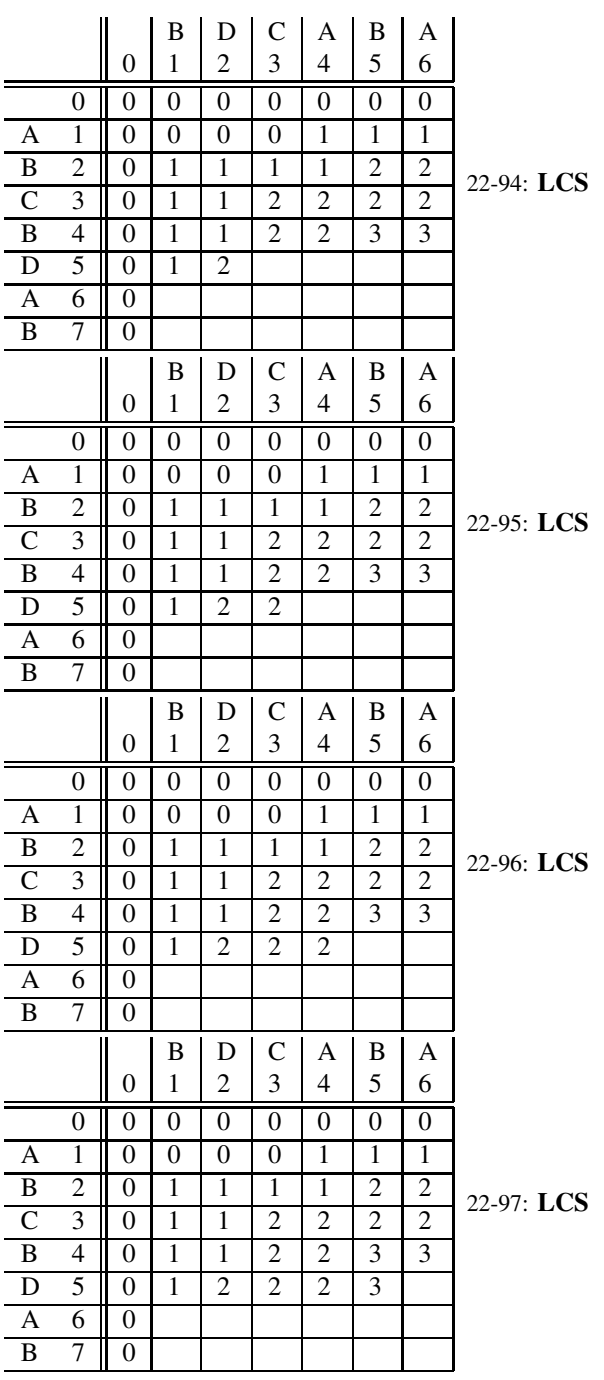

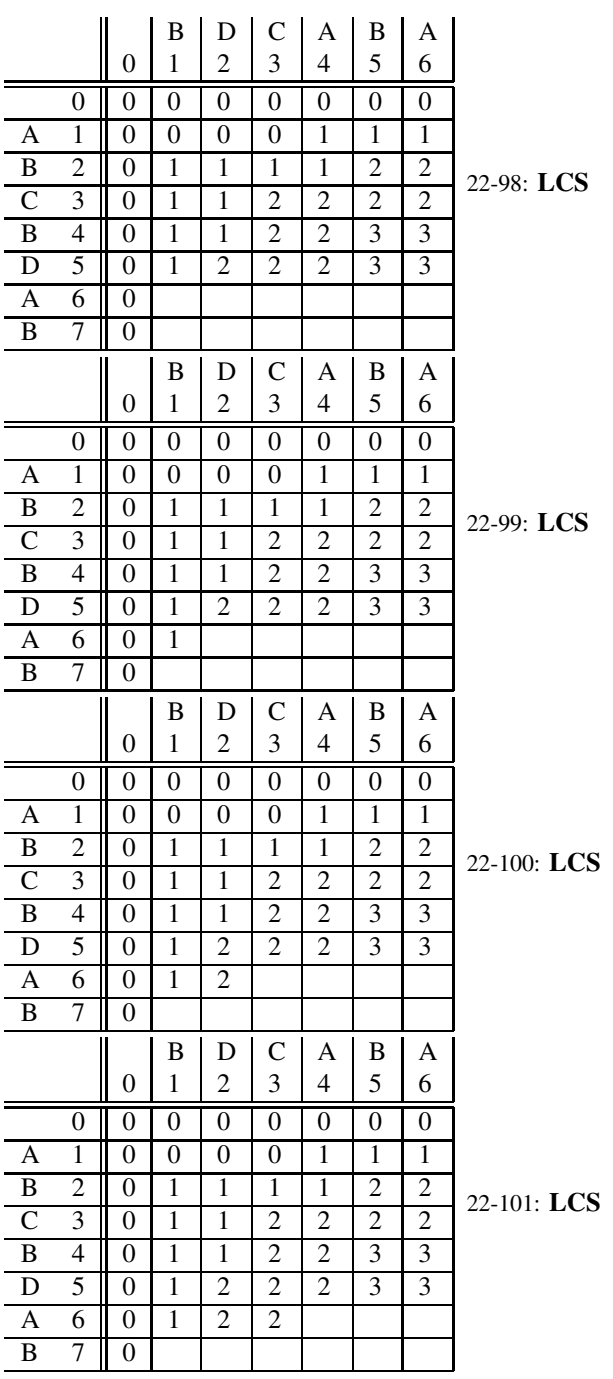

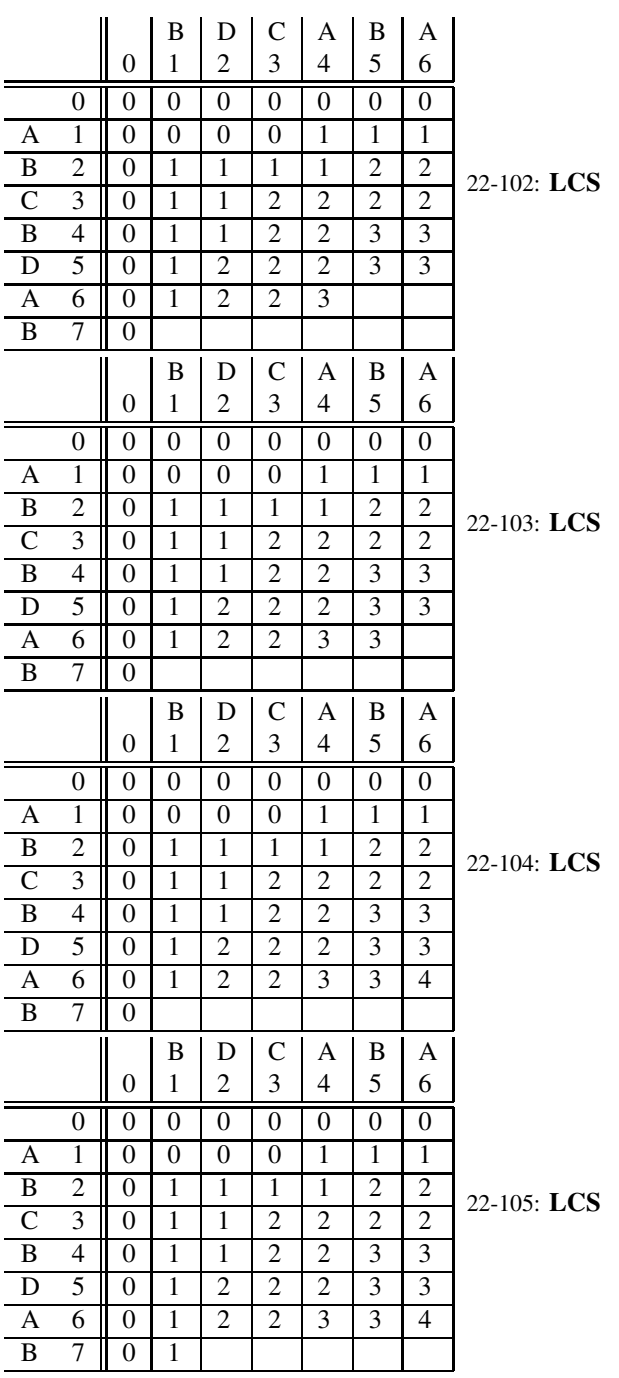

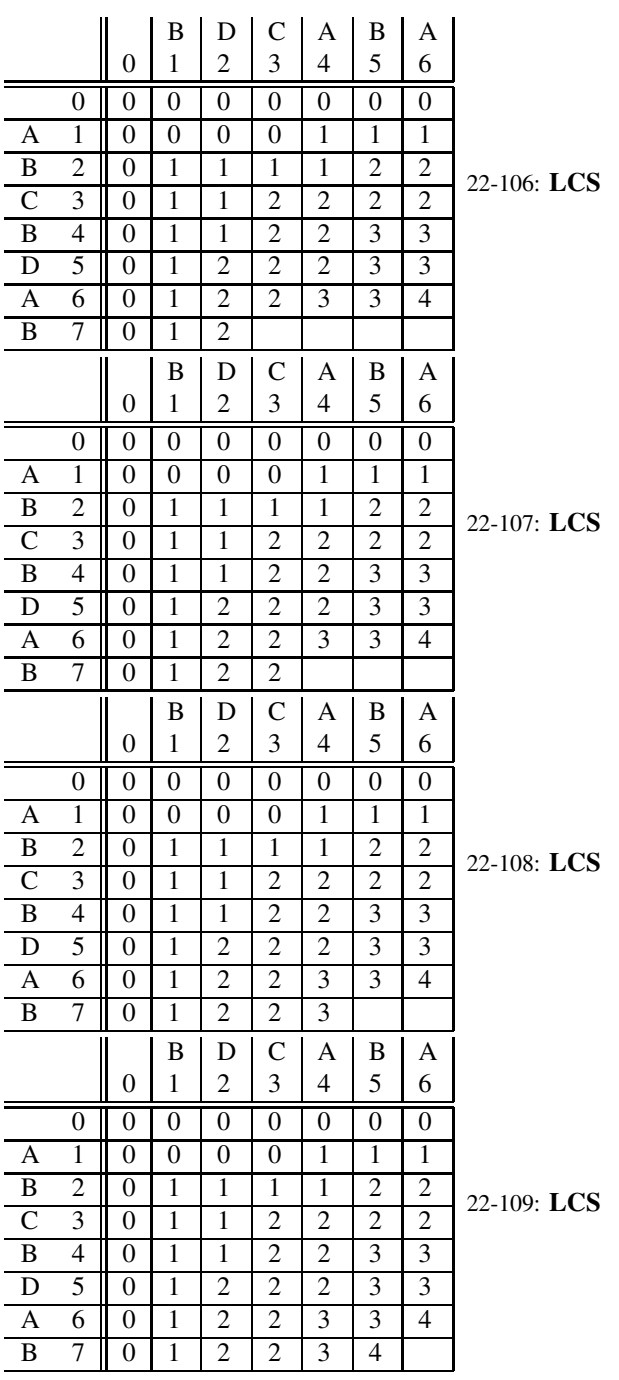

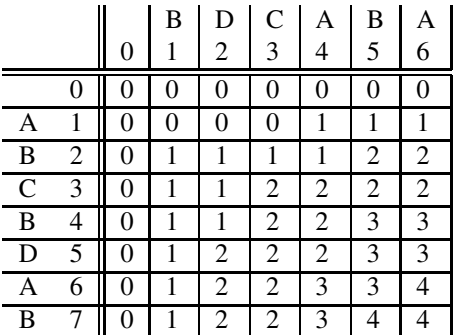

22-110: Memoization

- Can be difficult to determine order to fill the table
- We can use a table together with recursive solution
	- Initialize table with sentinel value
	- In recursive function:
		- Check table if entry is there, use it
		- Otherwise, call function recursively Set appropriate table value return table value

## 22-111: LCS Memoized

```
LCS(int x, int y, String S1, String S2) {
  if ((x == 0) || (y == 0))T[X, y] = 0;return 0;
  if (T[x, y] != -1)
    return T[x,y];
  if (S1.charAt(x) == S2.charAt(y))T[x, y] = 1 + LCS(x-1, y-1, SI, S2);else
    T[x, y] = MAX(ICS(x-1, y, S1, S2),LCS(x, y-1, SI, S2);
  return T[x,y];
}
```
## 22-112: Fibonacci Memoized

```
int Fibonacci(int n) {
  if (n == 0)return 1;
  if (n == 1)return 1;
  if (T[n] == -1)T[n] = Fibonacci(n-1) + Fibonacci(n-2);
```
}

```
return T[n];
```
#### 22-113: Making Change

- Problem:
	- Coins:  $1, 5, 10, 25, 50$
	- Smallest number of coins that sum to an amount  $X$ ?
- How can we solve it?

#### 22-114: Making Change

- Problem:
	- Coins: 1, 4, 6
	- Smallest number of coins that sum to an amount  $X$ ?
- Does the same solution still work? Why not?

## 22-115: Making Change

- Problem:
	- Coins:  $d_1, d_2, d_3, ..., d_k$ 
		- Can assume  $d_1 = 1$
	- Value  $X$
	- Find smallest number of coins that sum to  $X$
- Solution:

## 22-116: Making Change

- Problem:
	- Coins:  $d_1, d_2, d_3, ..., d_k$ 
		- Can assume  $d_1 = 1$
	- Value  $X$
	- Find smallest number of coins that sum to  $X$
- Solution:
	- We can use any of the coins  $d_i$  whose value is less than or equal to X
	- We then have a smaller subproblem: Finding change for value up to  $X d_i$ .
	- How do we know which one to chose? Try them all!

## 22-117: Making Change

- Problem:
	- Coins:  $d_1, d_2, d_3, ..., d_k$ 
		- Can assume  $d_1 = 1$
- Value X
- Find smallest number of coins that sum to  $X$
- Solution:
	- $C[X]$  = smallest number of coins required for amount X
	- What is the base case?
	- What is the recursive case?

# 22-118: Making Change

- $C[X]$  = smallest number of coins required for amount X, using coins  $d_1, d_2, d_3 \ldots d_k$ 
	- Base Case:

$$
C[0] = 0
$$

• Recursive Case:

$$
C[X] = \min_{1 \le i \le n} 1 + C[X - d_i]
$$

(where  $d_n$  is the largest coin  $\leq X$ )

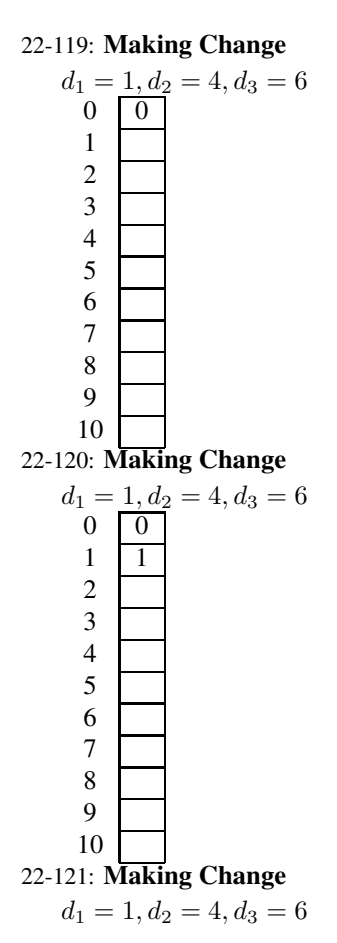

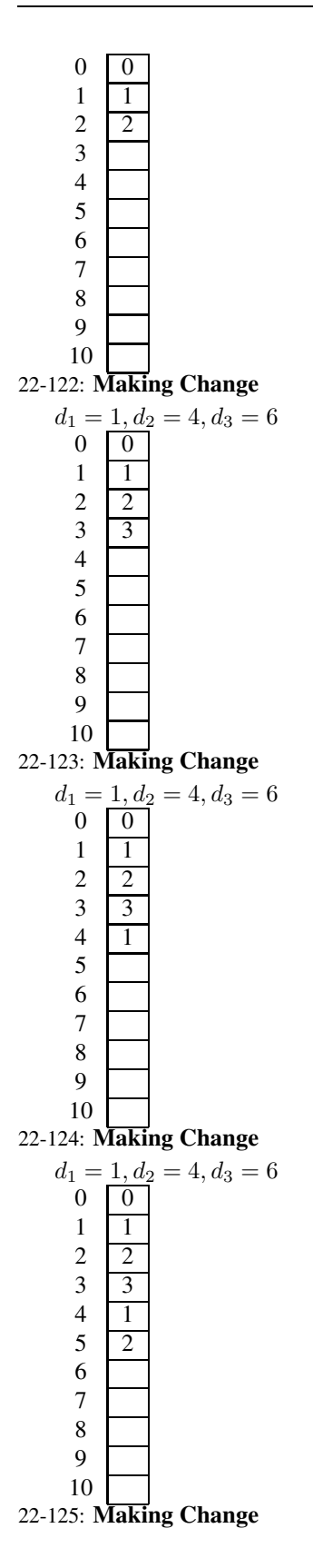

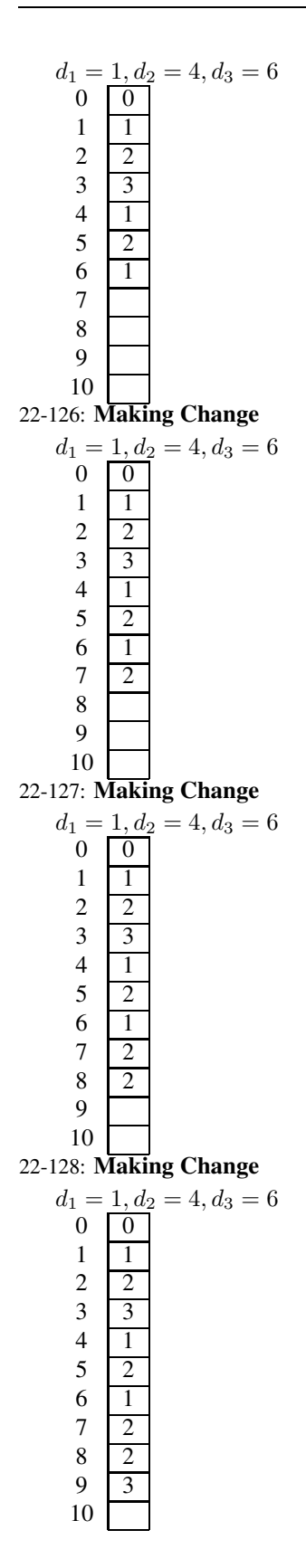

#### 22-129: Making Change

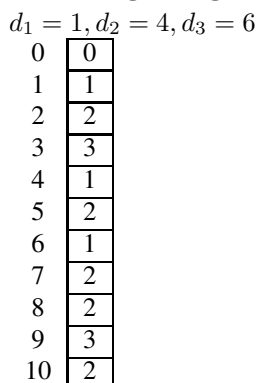

22-130: Making Change

• Given the table, can we determine the optimal way to make change for a given value  $X$ ? How?

# 22-131: Making Change

- Given the table, can we determine the optimal way to make change for a given value  $X$ ? How?
	- Look back through table, determine which coin was used to get the smallest number of coins
		- (examples)
- We could also store which coin we used to get the smallest number of coins

# 22-132: Making Change

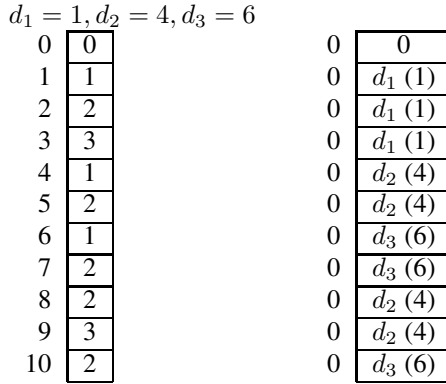

22-133: Matrix Multiplication

- Quick review (on board)
	- Matrix A is  $i \times j$
	- Matrix *B* is  $j \times k$
	- # of scalar multiplications in  $A * B$ ?

#### 22-134: Matrix Multiplication

- Quick review (on board)
	- Matrix *A* is  $i \times j$
- Matrix *B* is  $j \times k$
- # of scalar multiplications in  $A * B$ ?
	- $\bullet$   $i * j * k$

## 22-135: Matrix Chain Multiplication

- Multiply a chain of matrices together
	- $A * B * C * D * E * F$
- Matrix Multiplication is associative
	- $(A * B) * C = A * (B * C)$
	- $(A*B)*(C*D) = A*(B*(C*D)) = ((A*B)*C)*D = A*((B*C)*D) = (A*(B*C))*D$

#### 22-136: Matrix Chain Multiplication

- Order Matters!
- $A: (100 \times 100), B: (100 \times 100), C: (100 \times 100), D: (100 \times 1)$ 
	- $((A * B) * C) * D$  Scalar multiplications:
	- $A * (B * (C * D))$  Scalar multiplications:

# 22-137: Matrix Chain Multiplication

- Order Matters!
- $A: (100 \times 100), B: (100 \times 100), C: (100 \times 100), D: (100 \times 1)$ 
	- $((A * B) * C) * D$  Scalar multiplications: 2,010,000
	- $A * (B * (C * D))$  Scalar multiplications: 30,000

#### 22-138: Matrix Chain Multiplication

- Matrices  $A_1, A_2, A_3 \ldots A_n$
- Matrix  $A_i$  has dimensions  $p_{i-1} \times p_i$
- Example:
	- $A_1: 5 \times 7, A_2: 7 \times 9, A_3: 9 \times 2, A_4: 2 \times 2$
	- $p_0 = 5, p_1 = 7, p_2 = 9, p_3 = 2, p_4 = 2$
	- How can we break  $A_1 * A_2 * A_3 * ... * A_n$  into smaller subproblems?
	- Hint: Consider the last multiplication

#### 22-139: Matrix Chain Multiplication

- $M[i, j]$  = smallest # of scalar multiplications required to multiply  $A_i * ... * A_j$
- Breaking  $M[1, n]$  into subproblems:
	- Consider last multiplication
	- (use whiteboard)

#### 22-140: Matrix Chain Multiplication

- $M[i, j]$  = smallest # of scalar multiplications required to multiply  $A_i * ... * A_j$
- Breaking  $M[1, n]$  into subproblems:
	- Consider last multiplication:
	- $(A_1 * A_2 * ... * A_k) * (A_{k+1} * ... * A_n)$
	- $M[1, n] = M[1, k] + M[k + 1, n] + p_0 p_k p_n$
	- In general,  $M[i, j] = M[i, k] + M[k + 1, j] + p_{i-1}p_kp_j$ 
		- What should we choose for k? which value between i and  $j 1$  should we pick?

## 22-141: Matrix Chain Multiplication

• Recursive case:

$$
M[i,j] = \min_{i \le k < j} \left( M[i,k] + M[k+1,j] + p_{i-1} * p_k * p_j \right)
$$

• What is the base case?

## 22-142: Matrix Chain Multiplication

• Recursive case:

$$
M[i,j] = \min_{i \le k < j} (M[i,k] + M[k+1,j] + p_{i-1} * p_k * p_j)
$$

• What is the base case?

$$
M[i, i] = 0
$$

for all i

#### 22-143: Matrix Chain Multiplication

$$
M[i,j] = \min_{i \le k < j} \left( M[i,k] + M[k+1,j] + p_{i-1} * p_k * p_j \right)
$$

• In what order should we fill in the table? What to we need to compute  $M[i, j]$ ?

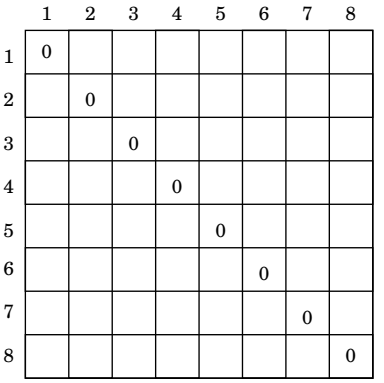

#### 22-144: Matrix Chain Multiplication

$$
M[i,j] = \min_{i \le k < j} \left( M[i,k] + M[k+1,j] + p_{i-1} * p_k * p_j \right)
$$

• In what order should we fill in the table? What to we need to compute  $M[i, j]$ ?

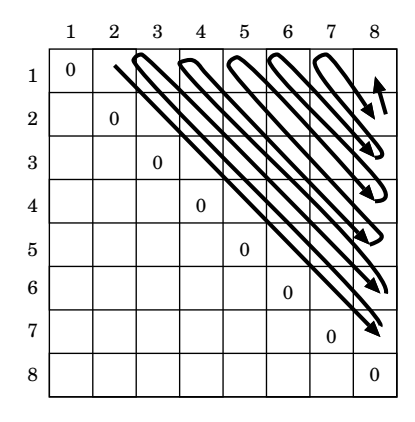

# 22-145: Matrix Chain Multiplication

$$
M[i,j] = \min_{i \le k < j} \left( M[i,k] + M[k+1,j] + p_{i-1} * p_k * p_j \right)
$$

• What about the lower-left quadrant of the table?

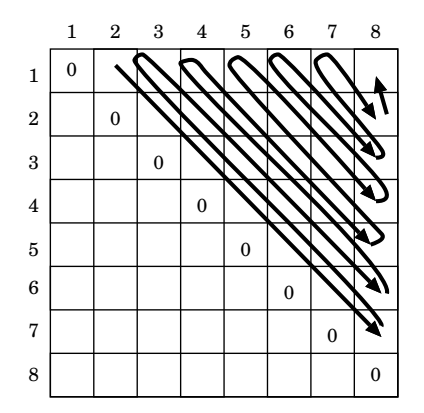

# 22-146: Matrix Chain Multiplication

$$
M[i,j] = \min_{i \le k < j} (M[i,k] + M[k+1,j] + p_{i-1} * p_k * p_j)
$$

• What about the lower-left quadrant of the table?

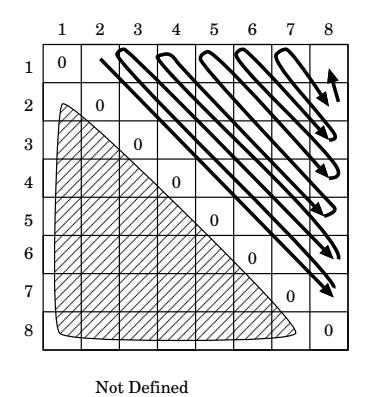

22-147: Matrix Chain Multiplication

```
Matrix-Chain-Order(p) n \leftarrow \text{\#} of matrices
     for i \leftarrow 1 to n do
          M[i, i] \leftarrow 0for l \leftarrow 2 to n do
          for i \leftarrow 1 to n - l + 1j \leftarrow i + l - 1M[i,j] \leftarrow \inftyfor k \leftarrow i to j - 1 do
                     q \leftarrow M[i, k] + M[k+1, j] + p_{i-1} * p_k * p_jif q < M[i, j] then
                          M[i, j] = qS[i, j] = k
```